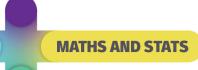

## **Significant Figures**

## Rules

- All non-zero integers are significant.
- Zeros that occur between non-zero integers are significant, e.g. 507 has three significant figures.
- Zeros that occur after the last non-zero integer and after the decimal point are significant, e.g. 2.000 has four significant figures.
- Zeros that occur after the last non-zero integer in a whole number are not significant because they are just used as place value holders, e.g. 500 has one significant figure.
- Zeros that occur before non-zero integers and after the decimal point are not significant because they are just used as place value holders, e.g. 0.0058 has two significant figures.

## **Exercises**

| 1.  | How many significant figures are in the following? |      |            |
|-----|----------------------------------------------------|------|------------|
| (a) | 4.05                                               | (f)  | 0.0025     |
| (b) | 17.00                                              | (g)  | 460000000  |
| (c) | 0.00625                                            | (h)  | 65.003     |
| (d) | 36000                                              | (i)  | 0.30806    |
| (e) | 183.66                                             | (j)  | 327.0      |
| 2.  | Round to 3 significant figures:                    | (.I) | 03.005     |
| (a) | 2549                                               | (d)  | 92.985     |
| (b) | 0.107235                                           | (e)  | 0.00264451 |
| (c) | 92.362                                             |      |            |
| 3.  | Round to 2 significant figures:                    |      |            |
| (a) | 2377956                                            | (d)  | 8331700    |
| (b) | 0.0004228                                          | (e)  | 2.54       |
| (c) | 0.04785                                            |      |            |

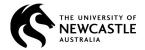

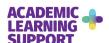

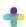

## **Answers**

1. (a) 3 (b) 4 (c) 3

2 (d) 5 (e)

2.

(a) 2550 (b) 0.107

(c) 92.4

3.

(a) 2400000 (b) 0.00042

© 2021 The University of Newcastle

CRICOS Provider 00109J

(c) 0.048 (f) 2

(g) 2

(h) 5

5 (i) (j) 4

(d) 93.0

(e) 0.00264

8300000 (d)

(e) 2.5

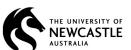

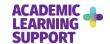